#### univer **Sifat®** mainz

### Accelerated Fluctuation Analysis by Graphic Cards and Complex Pattern Formation in Econophysics

Tobias Preis

Institute of Physics, Johannes Gutenberg-University of Mainz Center for Polymer Studies, Department of Physics, Boston University Artemis Capital Asset Management GmbH [preis@uni-mainz.de](mailto:preis@uni-mainz.de)

With thanks to: Peter Virnau, Wolfgang Paul, and Johannes J. Schneider

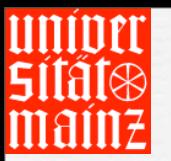

### Reminder: GPU device architecture

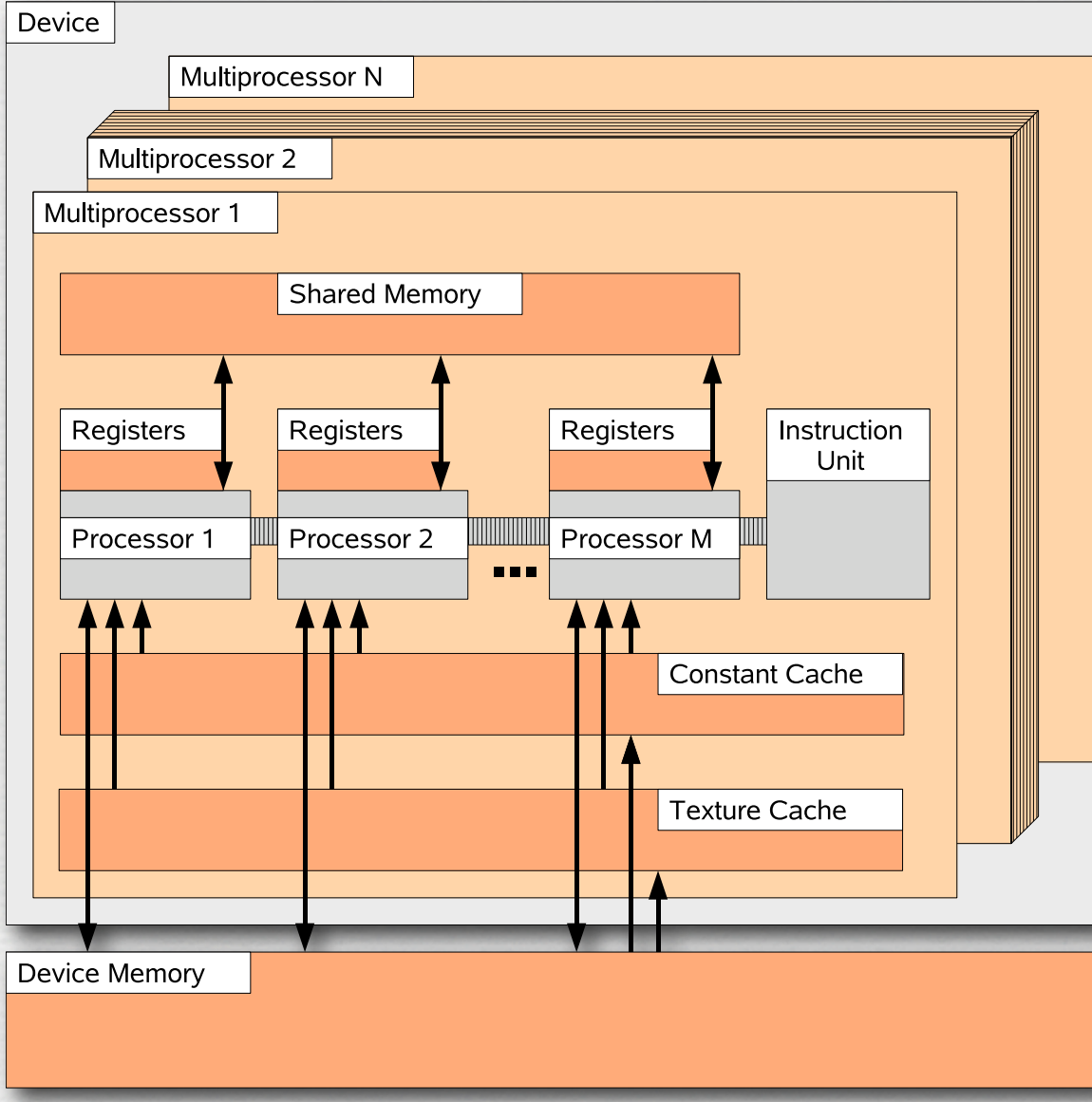

**GeForce GTX 280:**

Global memory 1024 MB Number of multiprocessors 30 Number of cores 240 Constant memory 64 kB Shared memory 16 kB Clock rate 1.30 GHz

UGA, Athens, 30.06.2009

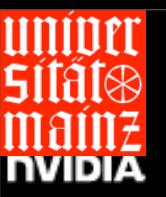

#### **CUDA ZONE**

#### Source: <http://www.nvidia.com/cuda>

DOWNLOADS WHAT IS CUDA CUDA U DEVELOPING WITH CUDA FORUMS NEWS AND EVENTS

**LATEST CUDA NEWS CSI-Style Video Enhancement For Consumers** 

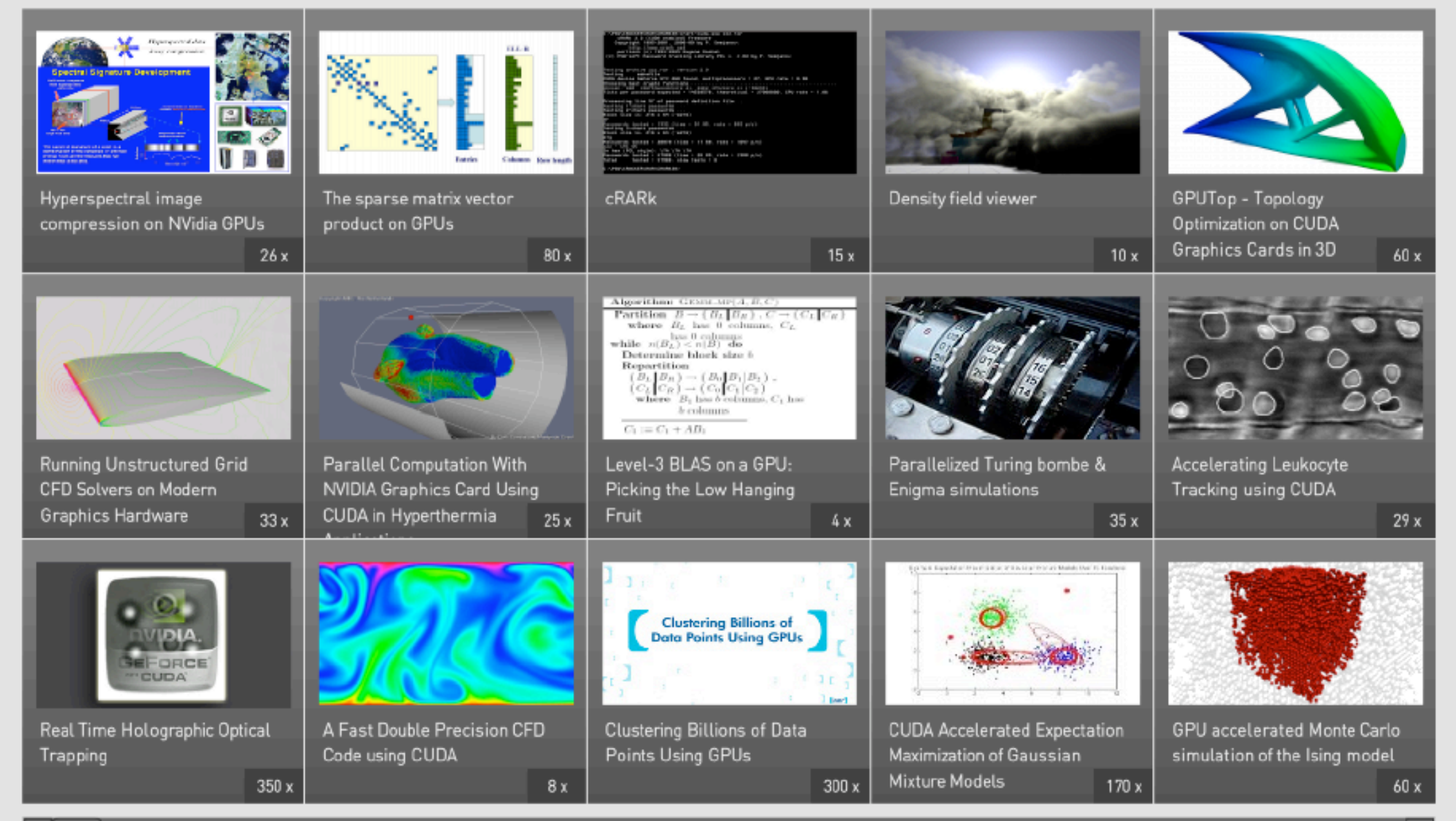

#### DOWNLOAD AND INSTALLATION TIPS

NVIDIA's CUDA development tools provide three key components to help you get started: the latest CUDA driver, a complete CUDA Toolkit, and CUDA SDK code samples.

Please download files and install them in this order:

**Source:<http://www.nvidia.com/cuda>**

**1. CUDA Driver 2. CUDA Toolkit 3. CUDA SDK code samples**

The CUDA driver and Toolkit installation are required before running the precompiled examples or compiling the example source code.

\* An updated version of the CUDA Toolkit end user license agreement (EULA) that specifically allows redistribution of the runtime and libraries included in the toolkit is now available.

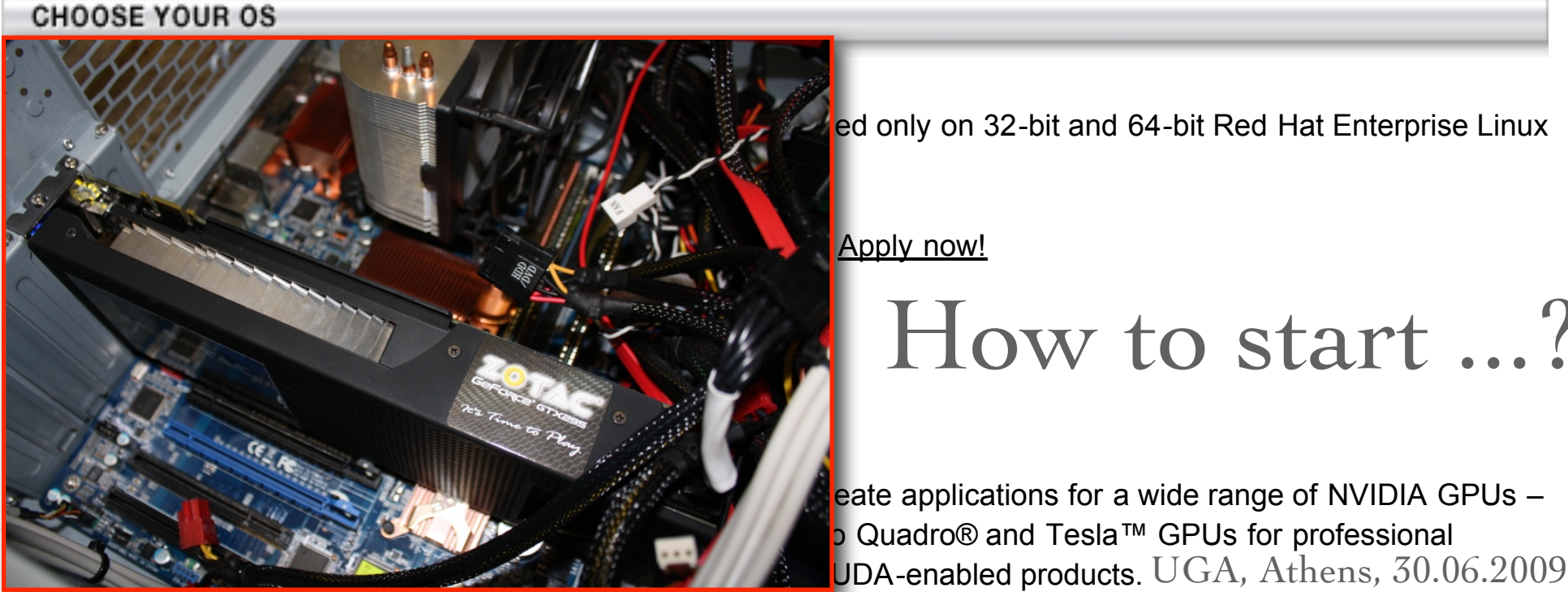

ed only on 32-bit and 64-bit Red Hat Enterprise Linux

Apply now!

How to start ...?

eate applications for a wide range of NVIDIA GPUs – Quadro® and Tesla™ GPUs for professional

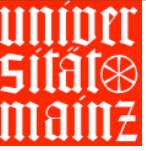

#### How to start ...?

#### **Source:<http://www.nvidia.com/cuda>CUDA 2.2 FOR LINUX** Download CUDA 2.2 QuickStart Guide Download CUDA 2.2 Programming Guide CUDA 2.2 Reference Manual Download Download CUDA 2.2 Toolkit Release Notes CUDA 2.2.1 SDK Release Notes Download Download CUDA Visual Profiler v1.2 Readme Download Documentation for CUDA BLAS (CUBLAS) Library Download Documentation for CUDA FFT (CUFFT) Library **CUDA Plug-in Documentation** Download MathWorks MATLAB® Plug-in CUDA Photoshop Plug-ins (documentation): Source code examples for Windows and Download Mac OS (for CUDA 1.1 and later)

CUDA Photoshop Plug-ins: Documentation (for CUDA 1.1 and later)

#### Tobias Preis UGA, Athens, 30.06.2009

Download

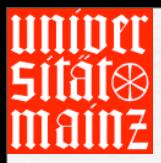

### How to compile ...?

**Path Variables:**

#### export LD\_LIBRARY\_PATH=/usr/local/cuda/lib: export PATH=/usr/local/cuda/bin:\$PATH

**NVCC Compiler:**

nvcc -O3 main.cu -I/home/tobias/NVIDIA\_CUDA\_SDK/common/inc -L/home/tobias/NVIDIA\_CUDA\_SDK/lib -lcutil

> **Double Precision:** -arch sm\_13

> > UGA, Athens, 30.06.2009

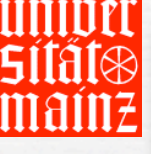

}

#include <stdlib.h> #include <stdio.h> #include <string.h> #include <cutil.h>

#define BLOCK\_SIZE 32

## CUDA Example

Array manipulation

```
__global__ void gpu(float* x) {
 int id=threadIdx.x+BLOCK_SIZE*blockIdx.x;
x\lceil id \rceil == 1;
```

```
int main(int argc,char** argv) {
```

```
 CUT_DEVICE_INIT(argc,argv);
 unsigned int mem_size=sizeof(float)*512;
float* x=(float*) malloc(mem_size);
for(int i=0; i < 512; i + j) x[i] = 1;
```

```
float*d_x;
 CUDA_SAFE_CALL(cudaMalloc((void**) &d_x,mem_size));
 CUDA_SAFE_CALL(cudaMemcpy(d_x,x,mem_size,cudaMemcpyHostToDevice));
```

```
 //GPU Function
gpu<<16, BLOCK_SIZE>>(d_x); CUDA_SAFE_CALL(cudaMemcpy(x,d_x,mem_size,cudaMemcpyDeviceToHost));
```

```
 float sum=0;
for(int i=0; i<512;i++) sum+=x[i];
printf("%f \n",sum);
 CUDA_SAFE_CALL(cudaFree(d_x));
```
}

### GPGPU / Time Series Analysis

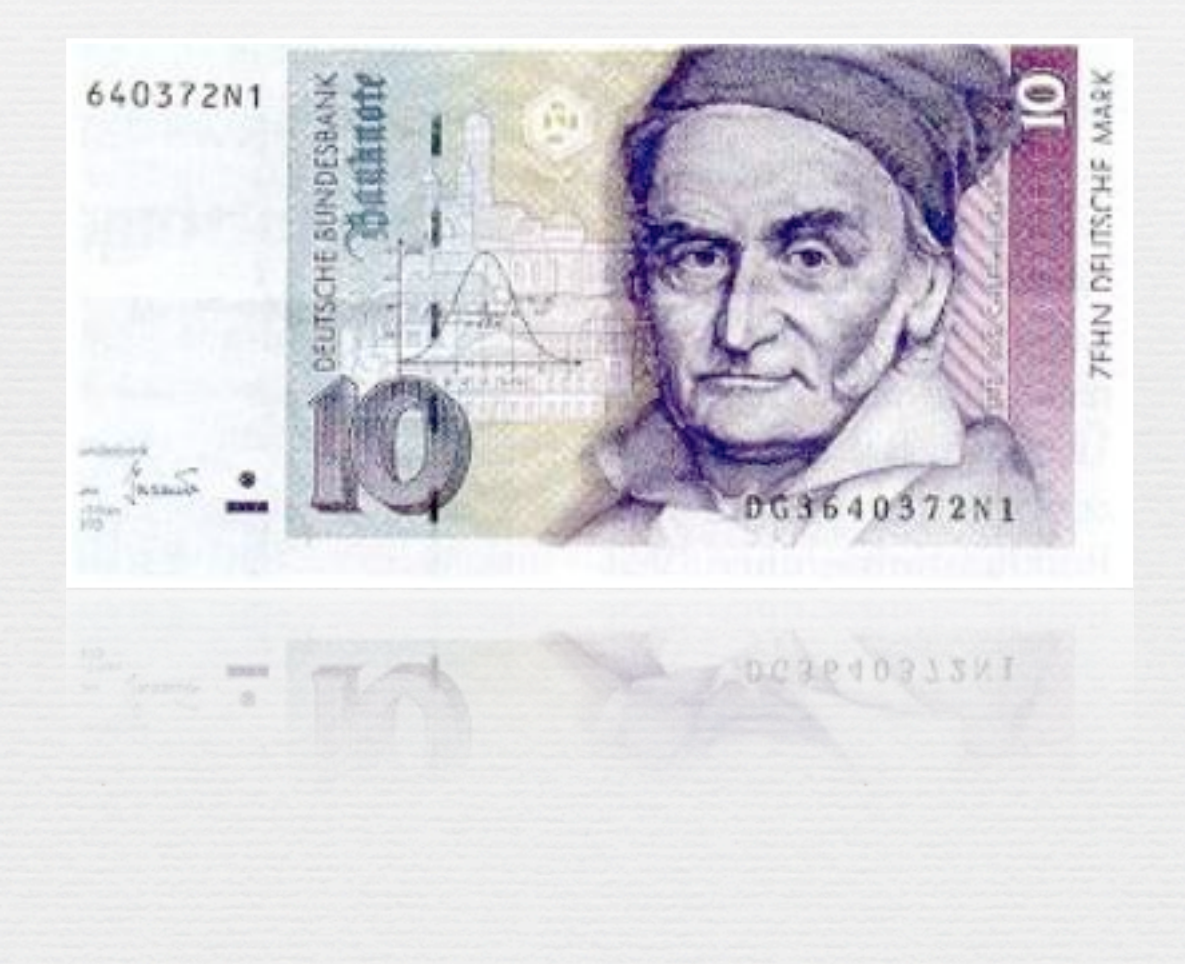

Tobias Preis

## GPGPU / Time Series Analysis

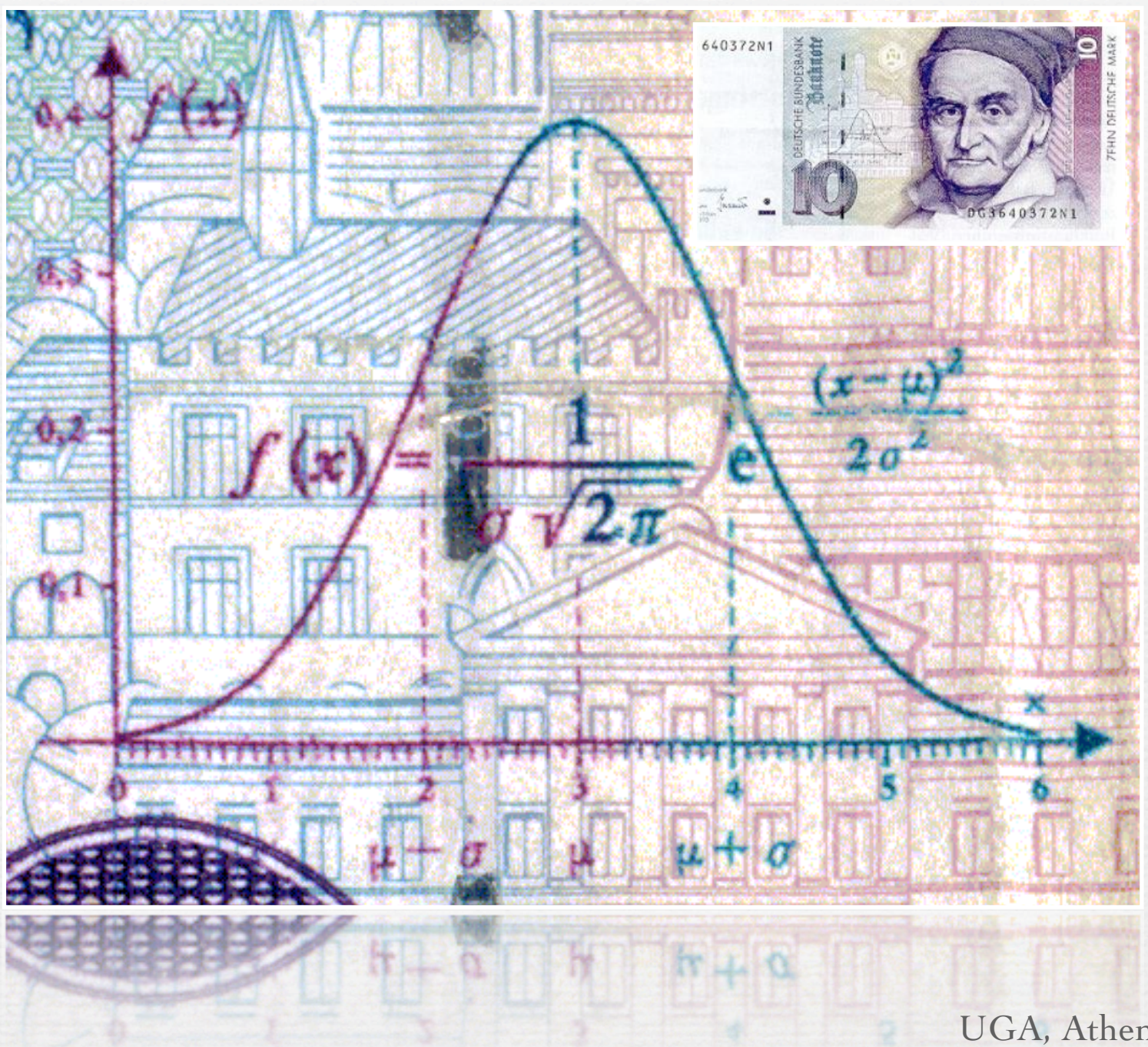

Tobias Preis

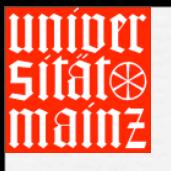

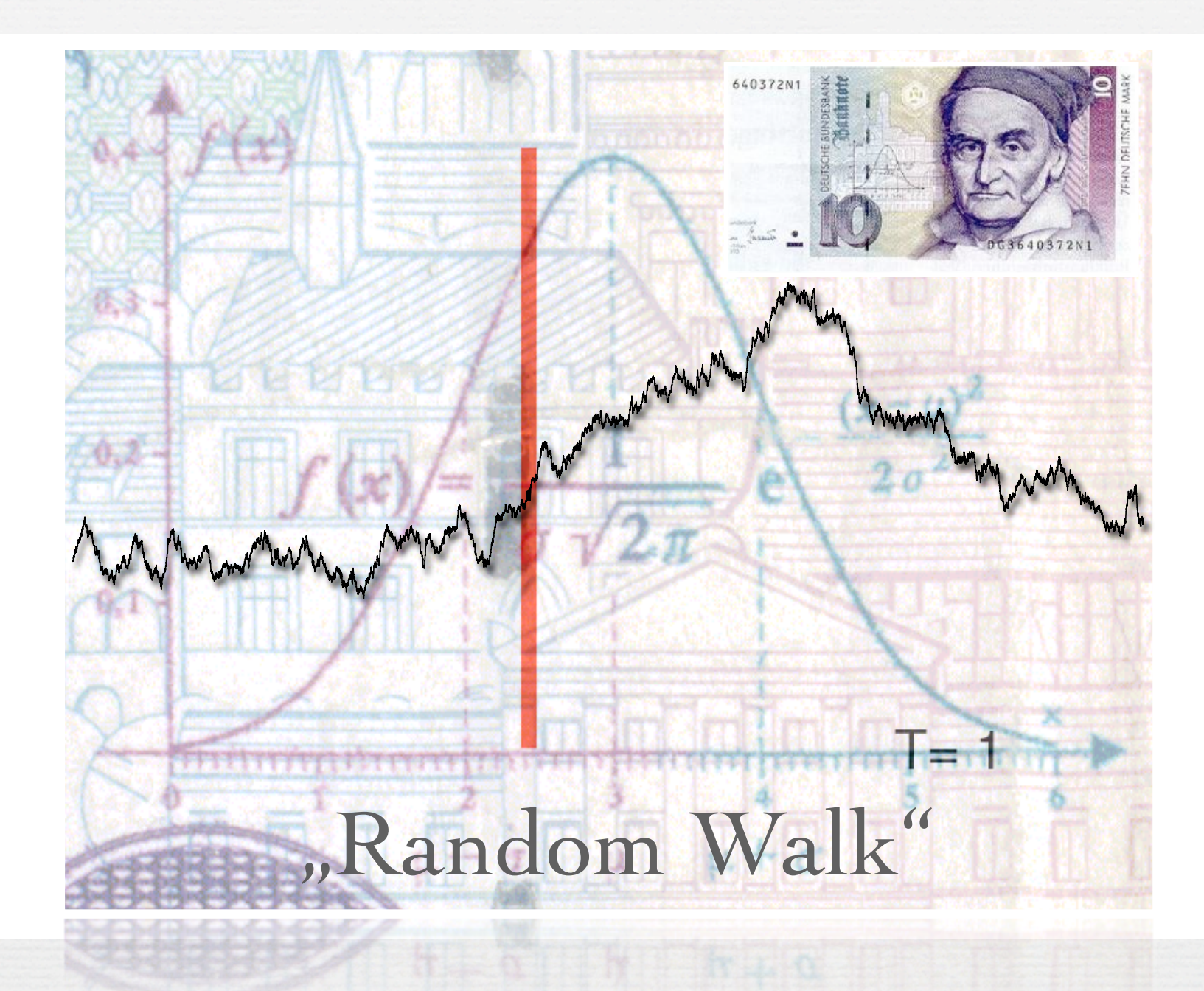

UGA, Athens, 30.06.2009

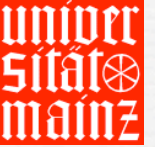

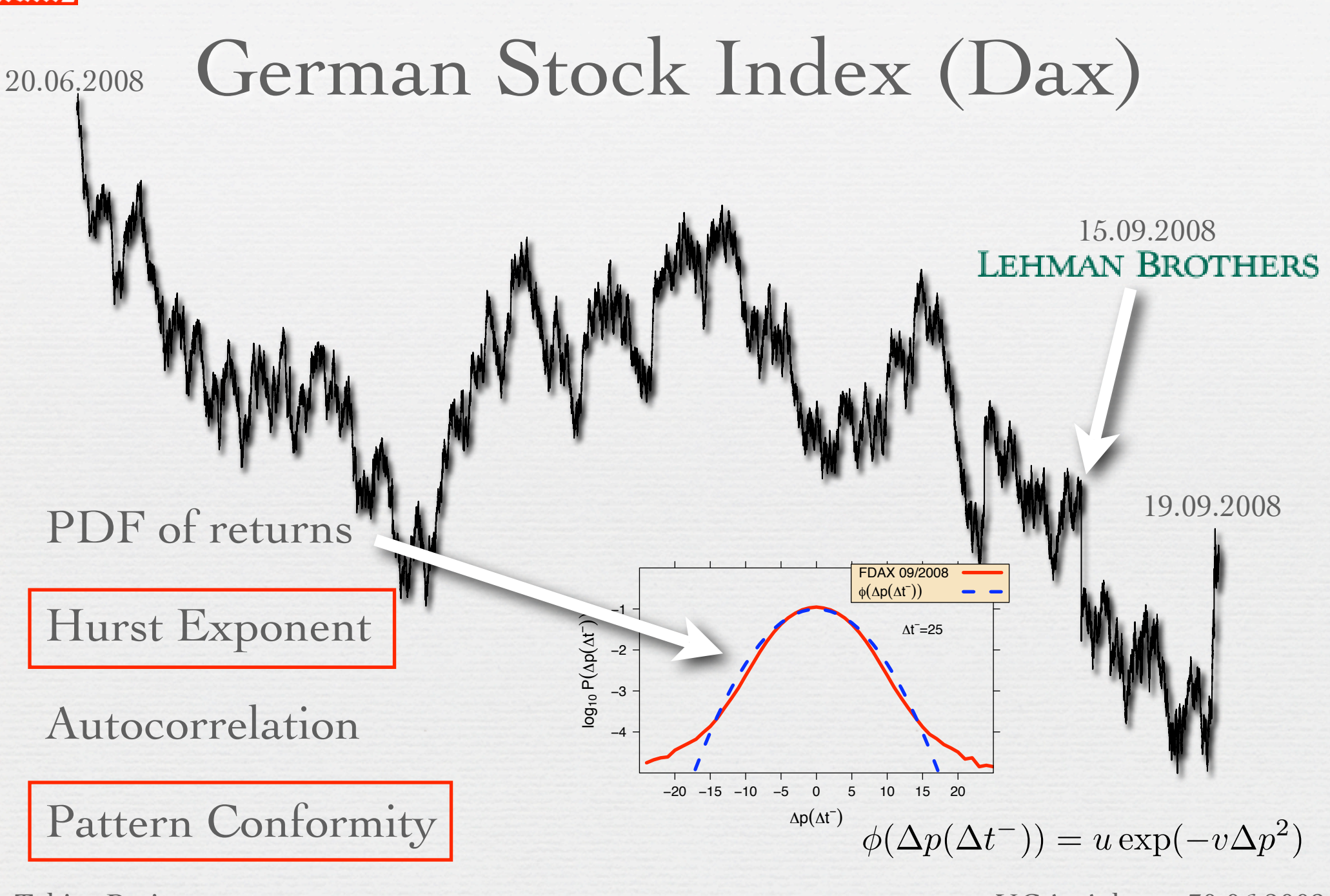

Tobias Preis

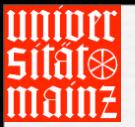

### GPU computing / Hurst exponent

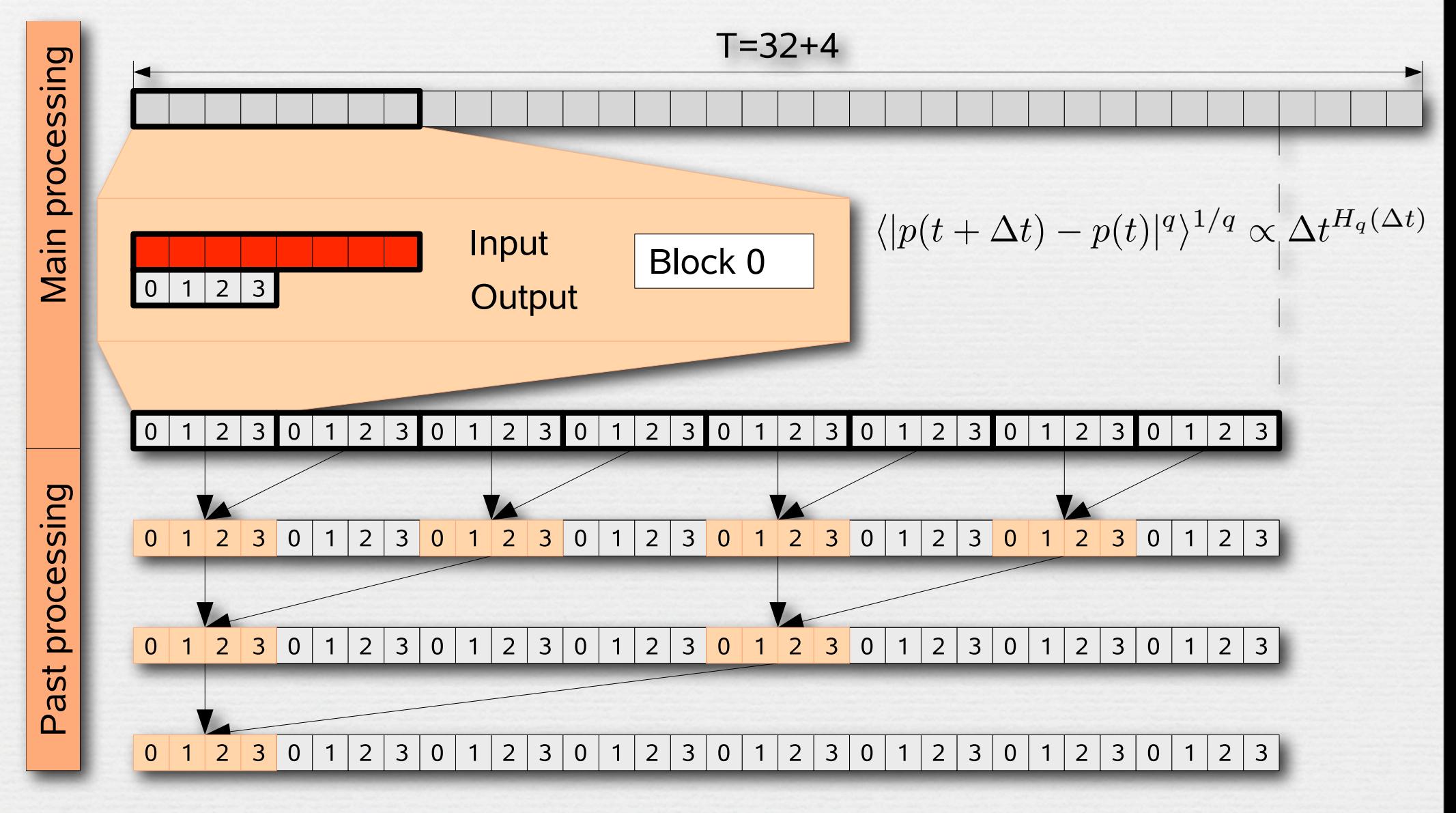

Tobias Preis

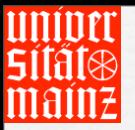

### GPU computing / Hurst exponent

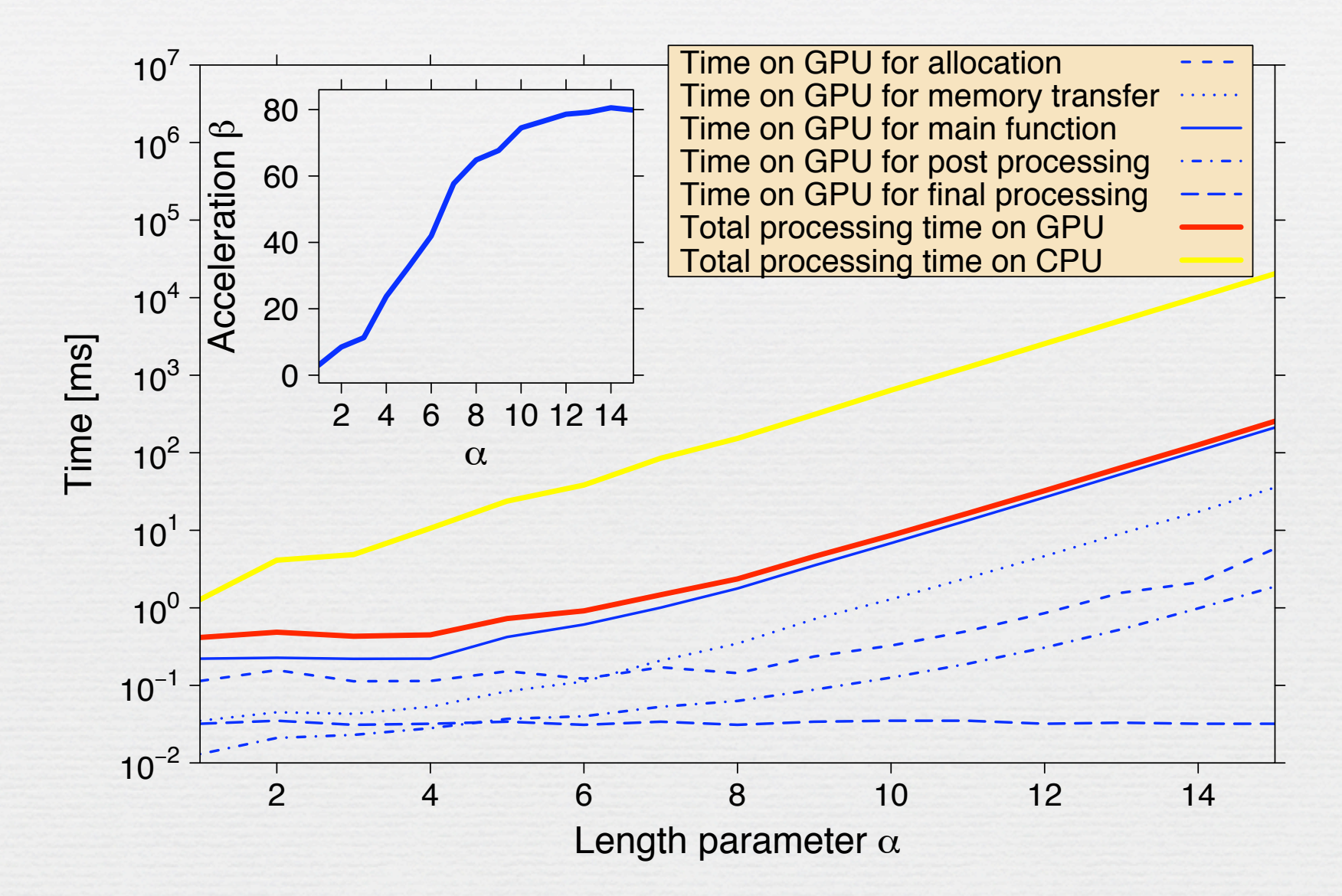

Tobias Preis

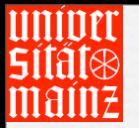

### GPU computing / Hurst exponent

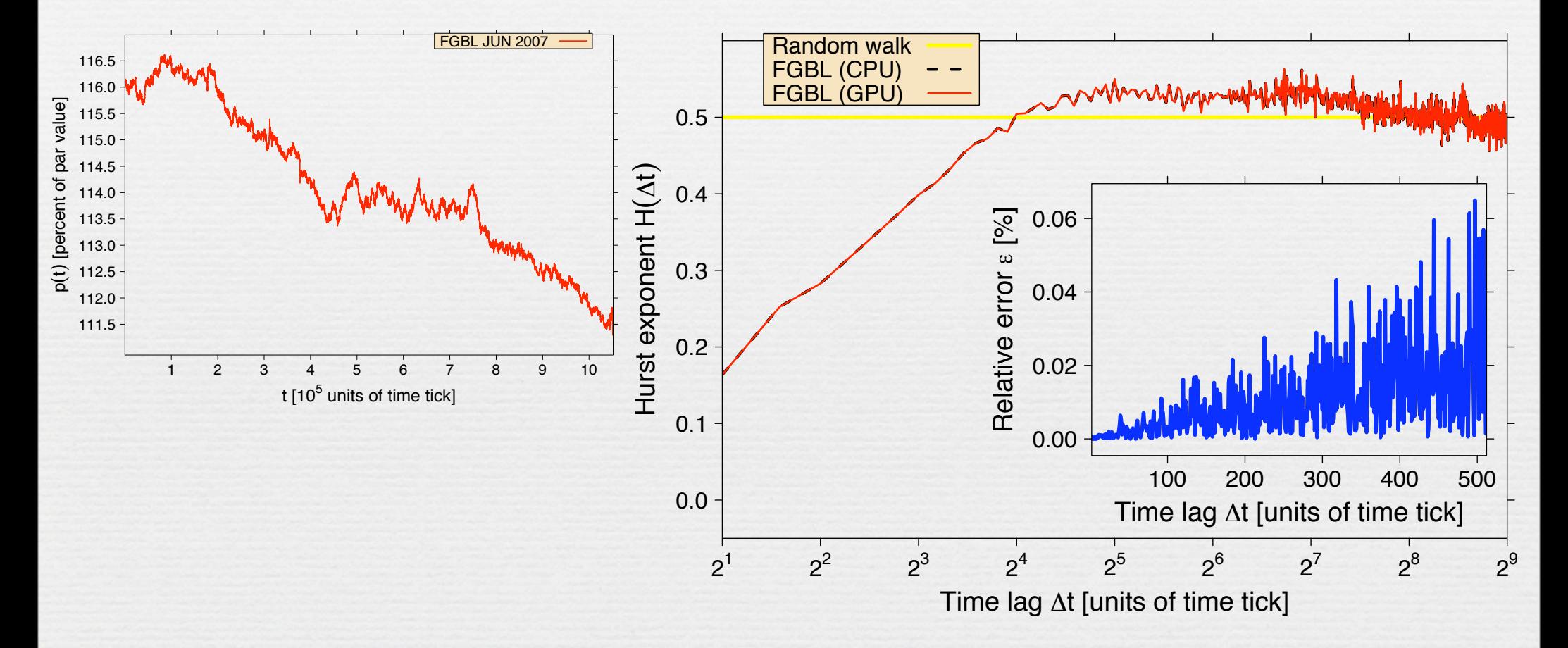

TP, P. Virnau, W. Paul, and J. J. Schneider, Preprint submitted (2009)

Tobias Preis

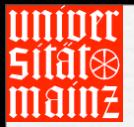

pattern of time interval length  $\Delta t^-$  with all "The aim is to compare the current reference previous patterns in the time series."

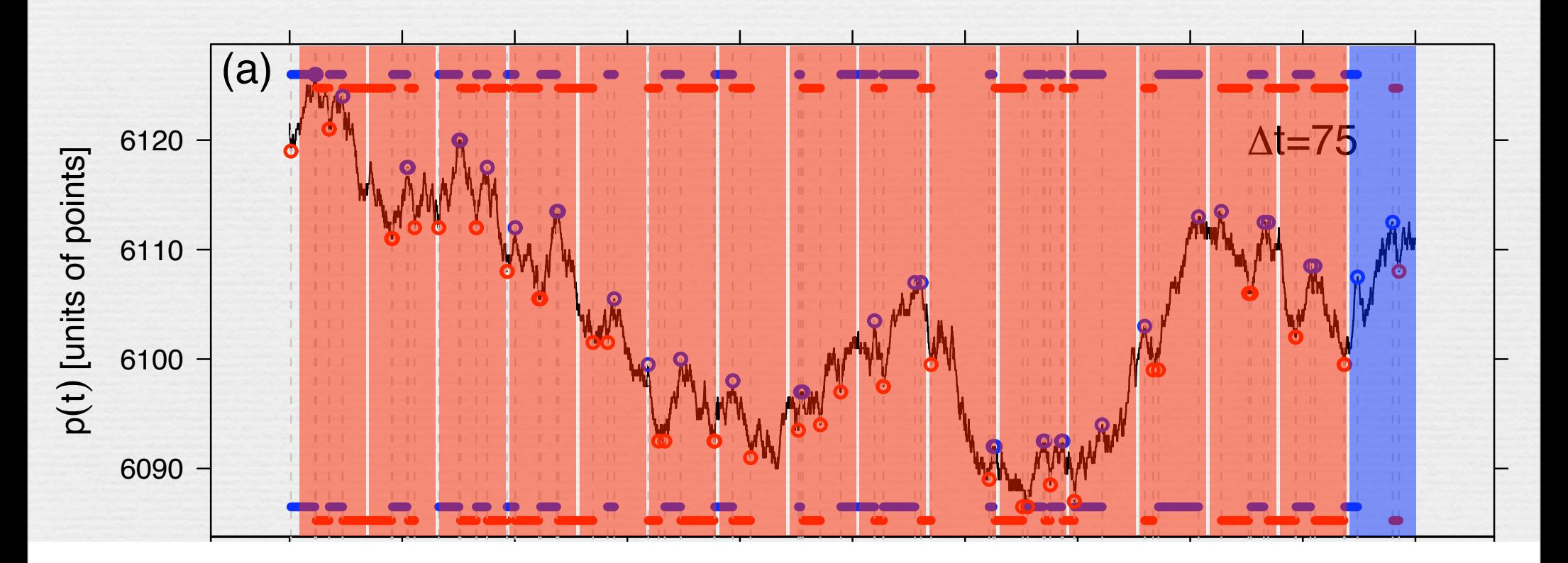

500

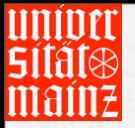

 $\hat{L}$ 

 $\tilde{p}^{\Delta t^+}_\hat{r}$ True range adapted modified time series  $\tilde{p}^{\Delta t^-}_t(t)$ 

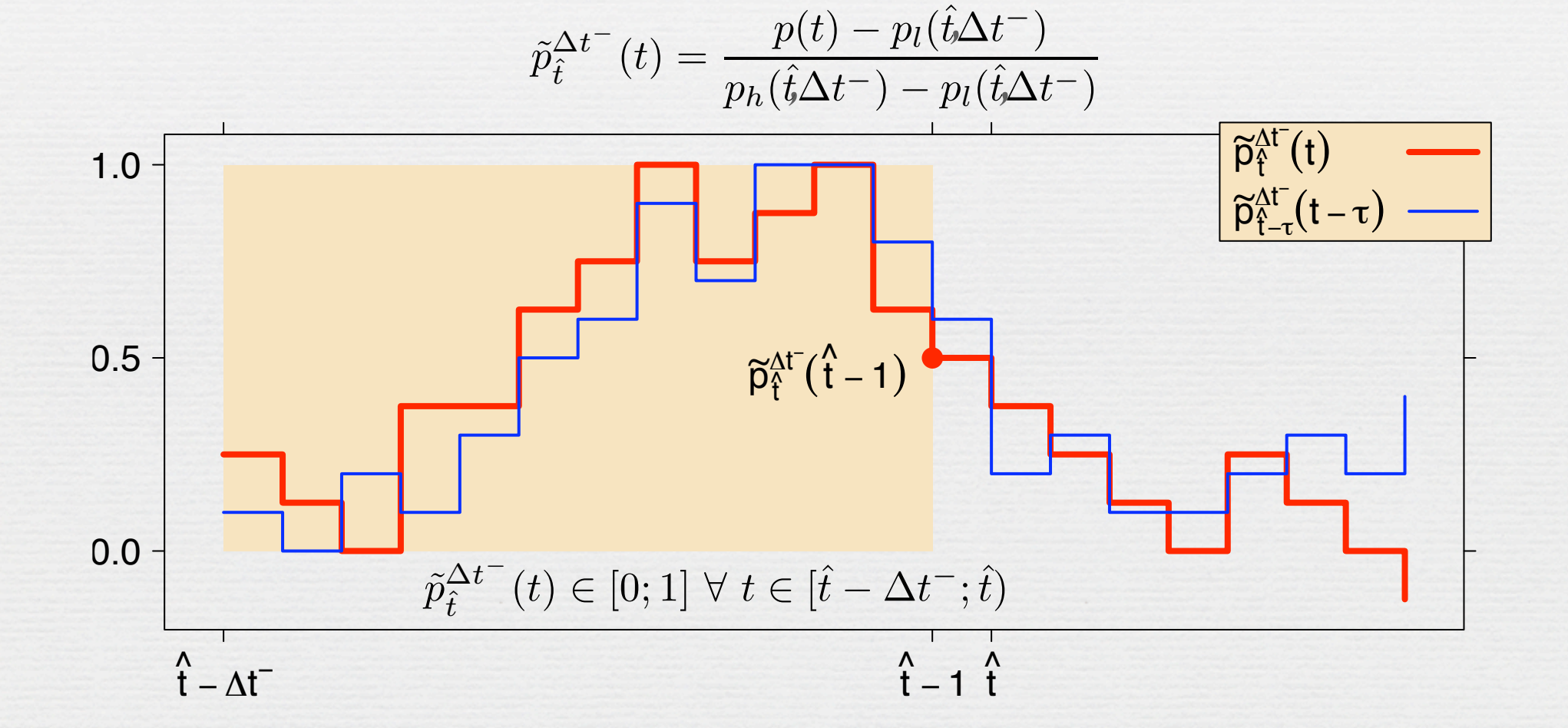

UGA, Athens, 30.06.2009

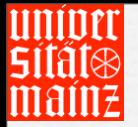

Mean-square quality between current and comparison sequence

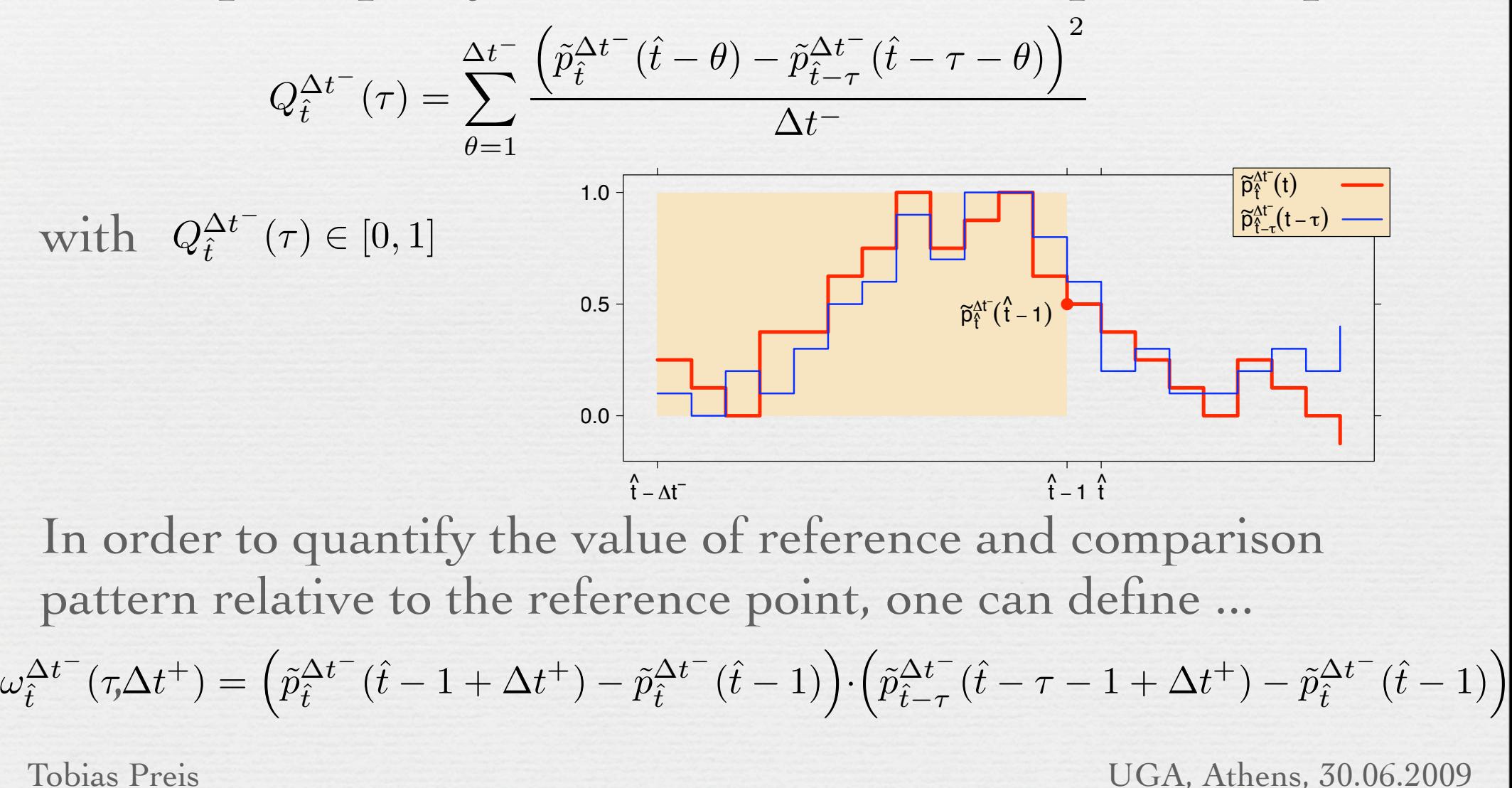

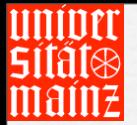

Observable for pattern conformity:

$$
\xi_{\chi}(\Delta t^{+}\!,\!\Delta t^{-})=\sum_{\hat{t}=\Delta t^{-}}^{T-\Delta t^{+}}\sum_{\tau=\tau^{*}}^{\hat{t}}\frac{\operatorname{sgn}\left(\omega_{\hat{t}}^{\Delta t^{-}}(\tau_{\cdot}\!\Delta t^{+})\right)}{\operatorname{exp}\left(\chi Q_{\hat{t}}^{\Delta t^{-}}(\tau)\right)}
$$

$$
\text{Limitation:} \quad \tau^* = \begin{cases} \hat{t} - \hat{\tau} & \text{if } \hat{t} - \hat{\tau} - \Delta t^- \ge 0 \\ \Delta t^- & \text{else} \end{cases}
$$
\n
$$
\text{Definition:} \quad \text{sgn}(x) = \begin{cases} 1 & \text{for } x > 0 \\ 0 & \text{for } x = 0 \\ -1 & \text{for } x < 0 \end{cases}
$$

 $\Xi_{\chi}(\Delta t^+\!\!,\!\Delta t$  $-$ ) = Normalized pattern conformity:

$$
\Delta t^{-} = \frac{\xi_{\chi} (\Delta t^{+}, \Delta t^{-})}{\sum_{\hat{t} = \Delta t^{-}}^{T - \Delta t^{+}} \sum_{\tau = \tau^{*}}^{\hat{t}} \frac{\left| \operatorname{sgn} \left( \omega_{\hat{t}}^{\Delta t^{-}}(\tau, \Delta t^{+}) \right) \right|}{\exp \left( \chi Q_{\hat{t}}^{\Delta t^{-}}(\tau) \right)}
$$

UGA, Athens, 30.06.2009

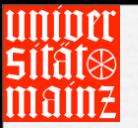

### Pattern Conformity / Trivial Cases

- 
- Straight Line Random Walk

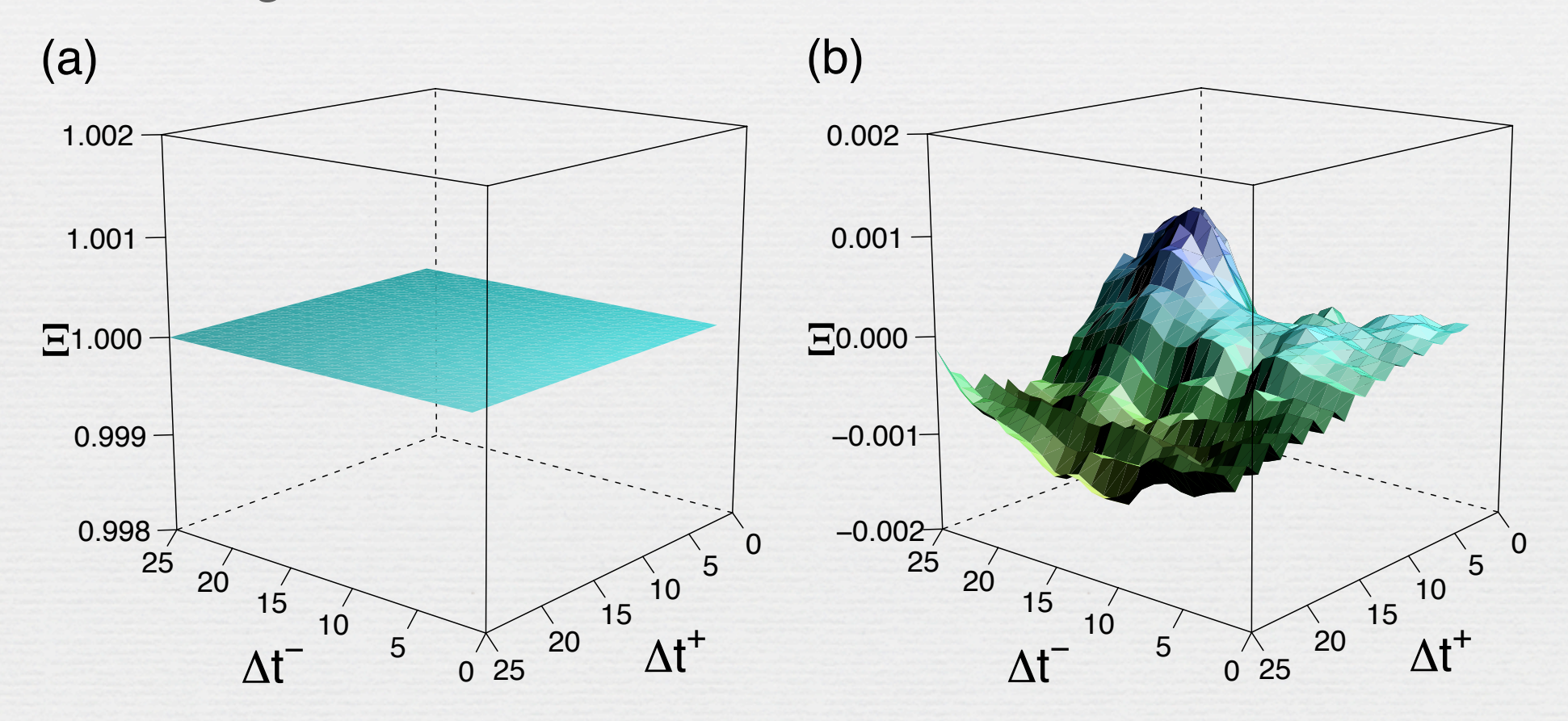

Tobias Preis UGA, Athens, 30.06.2009

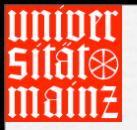

#### Pattern Conformity / FDAX

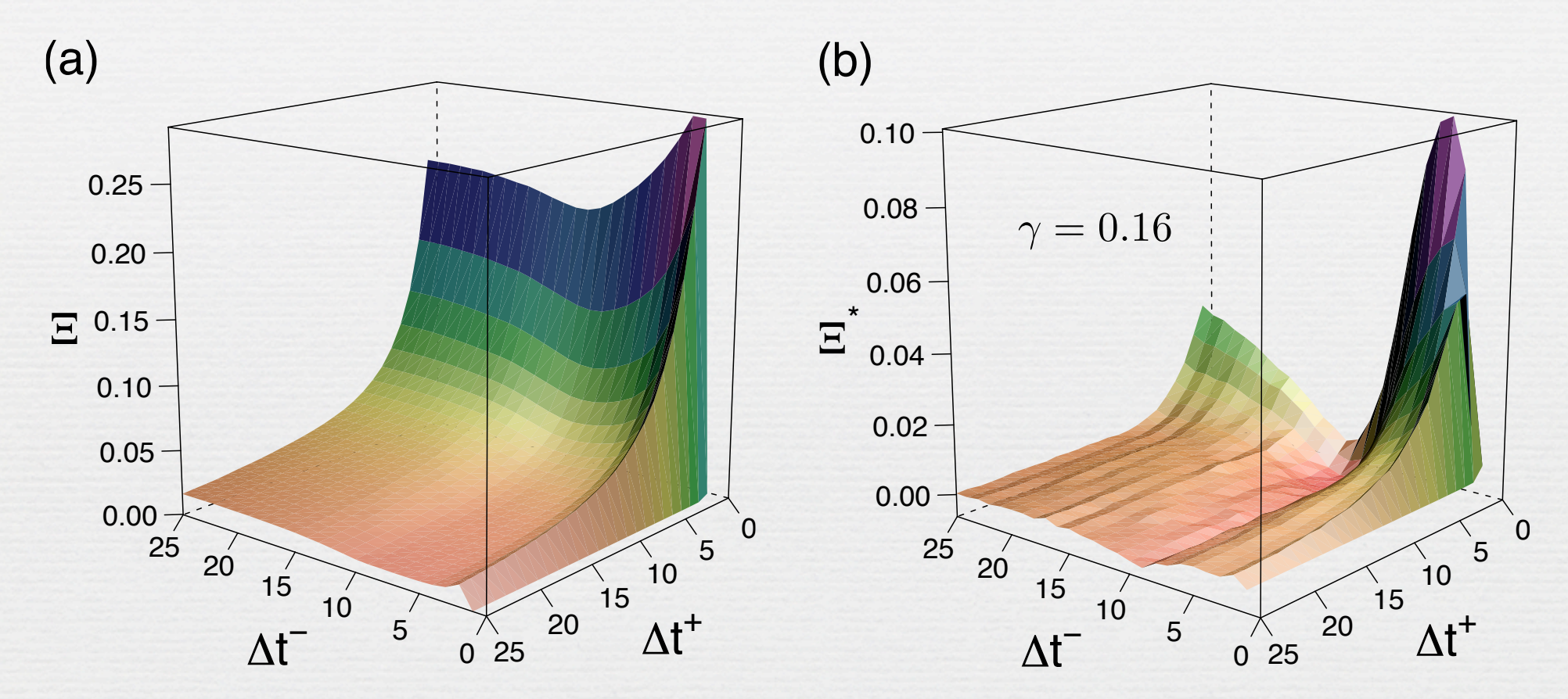

Tobias Preis Complex correlations for financial market time series – especially for large pattern lengths.

 $\Xi^* = \Xi_{\chi=100}^{\text{FDAX}} - \Xi_{\chi=100}^{\text{ACRW}}$  $Q_{\hat{\bar{t}}}^{\Delta t}$  $\frac{\Delta t^-}{\hat{t}}(\tau) = Q_{\hat{t}}^{p,\Delta t^-}$  $\begin{array}{cc} p,\Delta t \ \hat{t} \end{array} \left( \tau \right)$ 

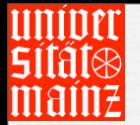

### Inclusion of volumes and ITWT

T. Preis et al., Europhys. Lett. **82**, 68005 (2008)

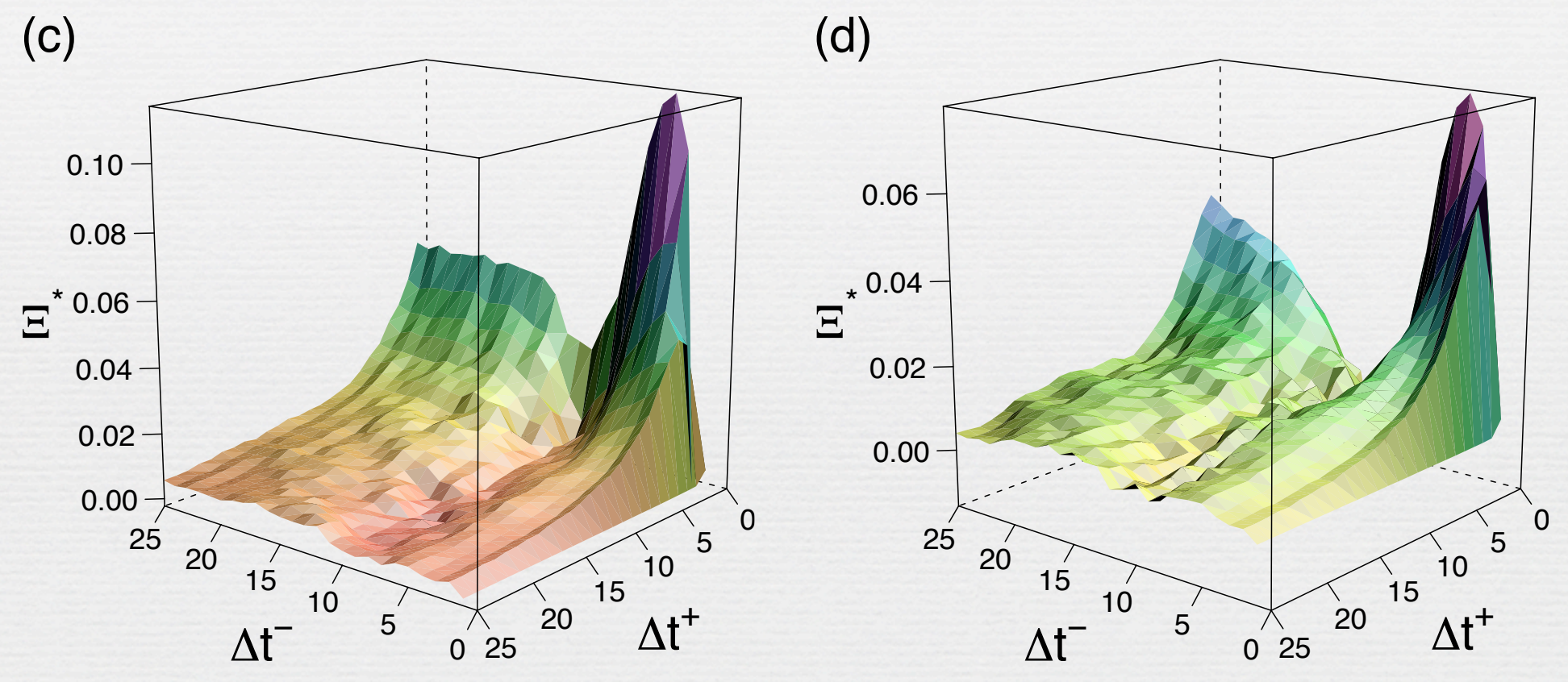

 $Q_{\hat{\bar{t}}}^{\Delta t}$  $\frac{\Delta t^-}{\hat{t}}(\tau) = Q_{\hat{t}}^{p,\Delta t^-}$  $\frac{p,{\Delta t}^-}{\hat t}(\tau)+Q_{\hat t}^{v,{\Delta t}^-}$  $\frac{d\phi}{dt}(\tau)$   $Q_{\hat{t}}^{\Delta t^{-}}$  $\frac{\Delta t^-}{\hat{t}}(\tau) = Q_{\hat{t}}^{p,\Delta t^-}$  $\frac{p,{\Delta t}^-}{\hat t}(\tau)+Q_{\hat t}^{\iota,{\Delta t}^-}$  $\stackrel{\iota,\Delta t}{\hat{t}}~(\tau)$ Same structure – high values of the pattern conformity

UGA, Athens, 30.06.2009

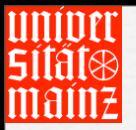

### GPU computing / Pattern Conformity

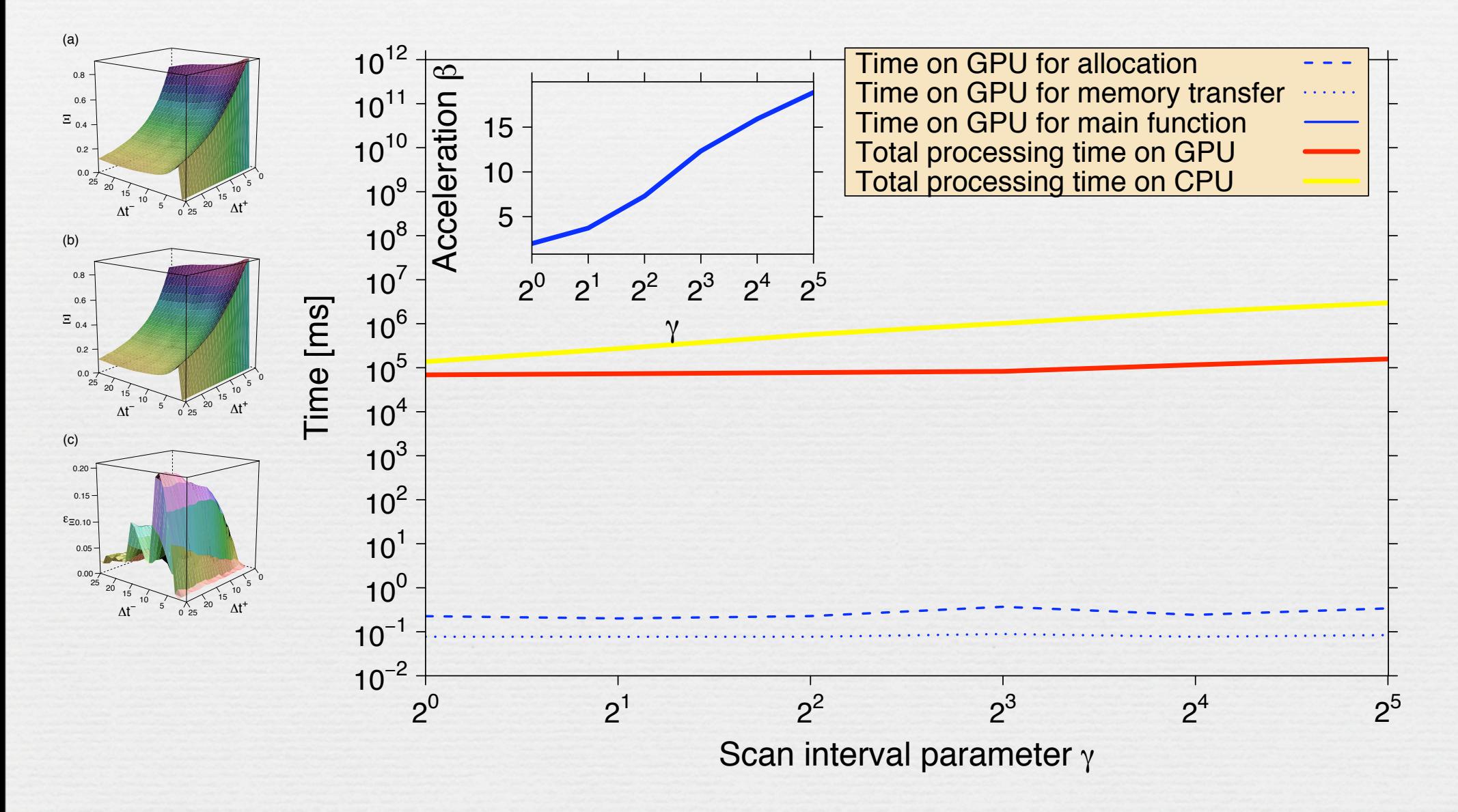

Tobias Preis

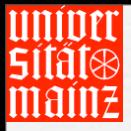

#### Final remarks

• TP, PV, WP, and JJS, "Accelerated Fluctuation Analysis by Graphic Cards and Complex Pattern Formation in Econophysics", Preprint submitted (2009)

Tobias Preis UGA, Athens, 30.06.2009

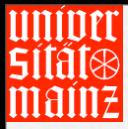

# Thank you!

Tobias Preis UGA, Athens, 30.06.2009